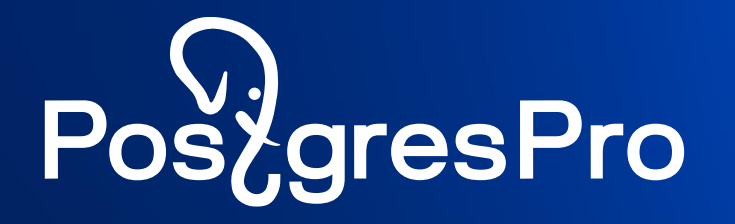

# **Shardman – технология распределенной реляционной СУБД**

Забелин Андрей

a.zabelin@postgrespro.ru

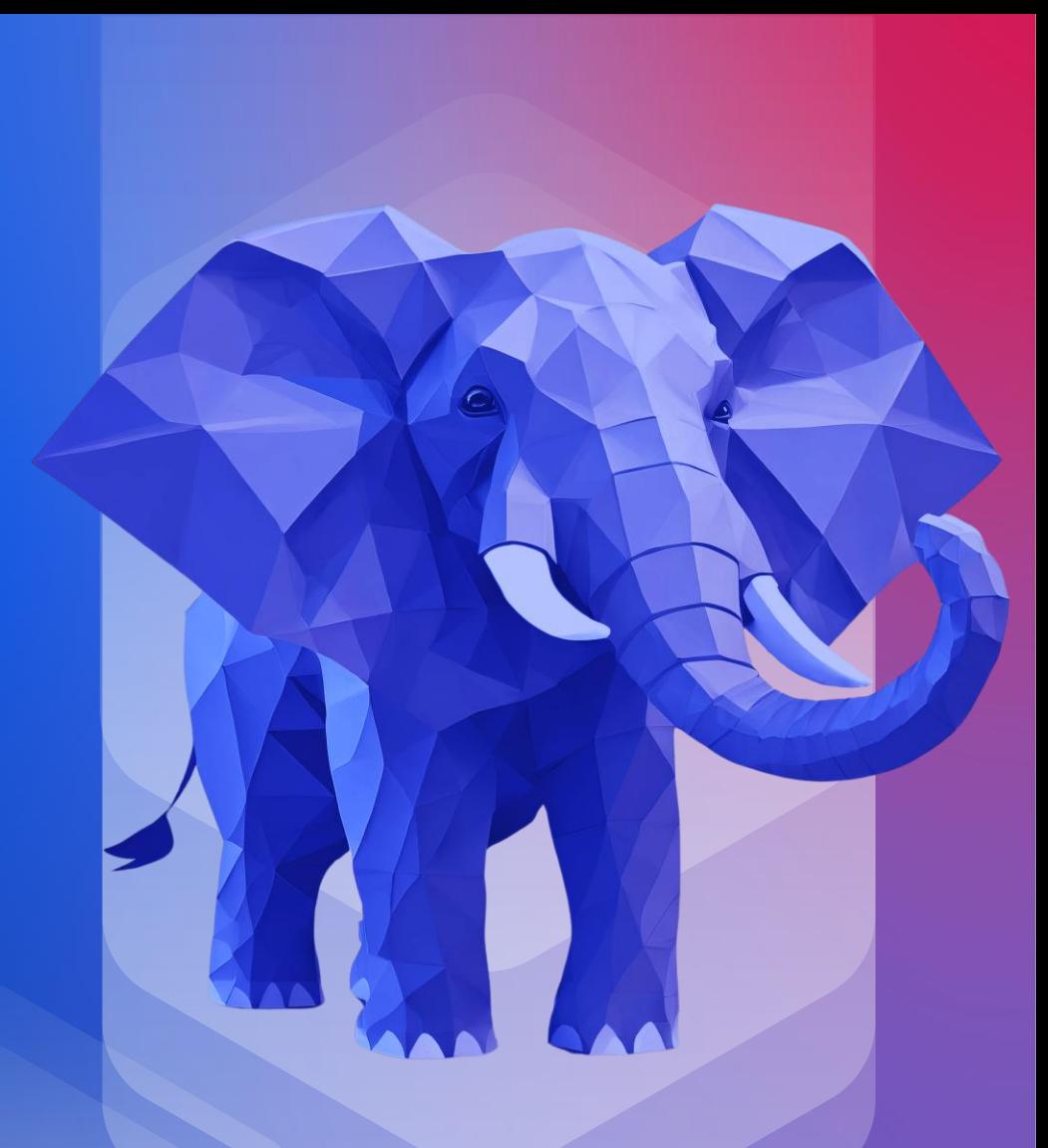

## **Shardman**

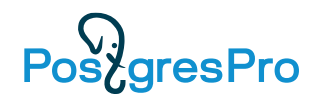

- Распределенная СУБД PostgreSQL
	- PostgreSQL
	- Расширение Shardman
	- Расширение postgres fdw
- Shardmanctl управление
- Etcd хранение состояния и конфиурации
- Shardmand отказоустойчивость

# **Shardman: преимущества**

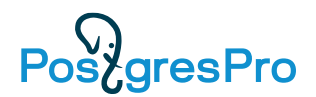

- Прозрачное горизонтальное масштабирование
- **OLTP нагрузка**
- Доступ в кластер через любой узел
- Избыточность данных: встроенная отказоустойчивость
- Целостность данных:

распределенные транзакции, строгие гарантии ACID

# **Shardman: распределённая БД**

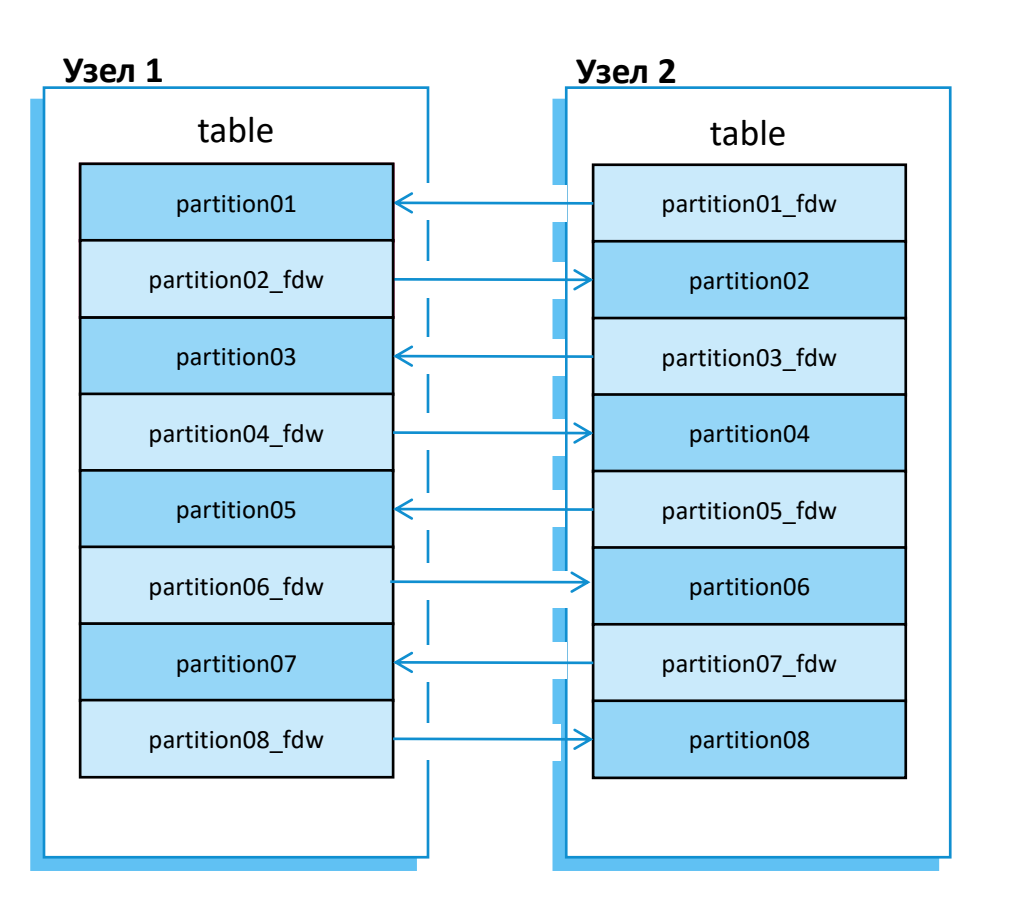

• Каждый узел содержит только часть данных таблиц

**PostgresPro** 

- Таблица состоит из набора секций, которые находятся физически на разных узлах кластера
- Секции с других узлов доступны через fdw
- Число секций фиксируется при создании таблицы

# **Архитектура Shardman**

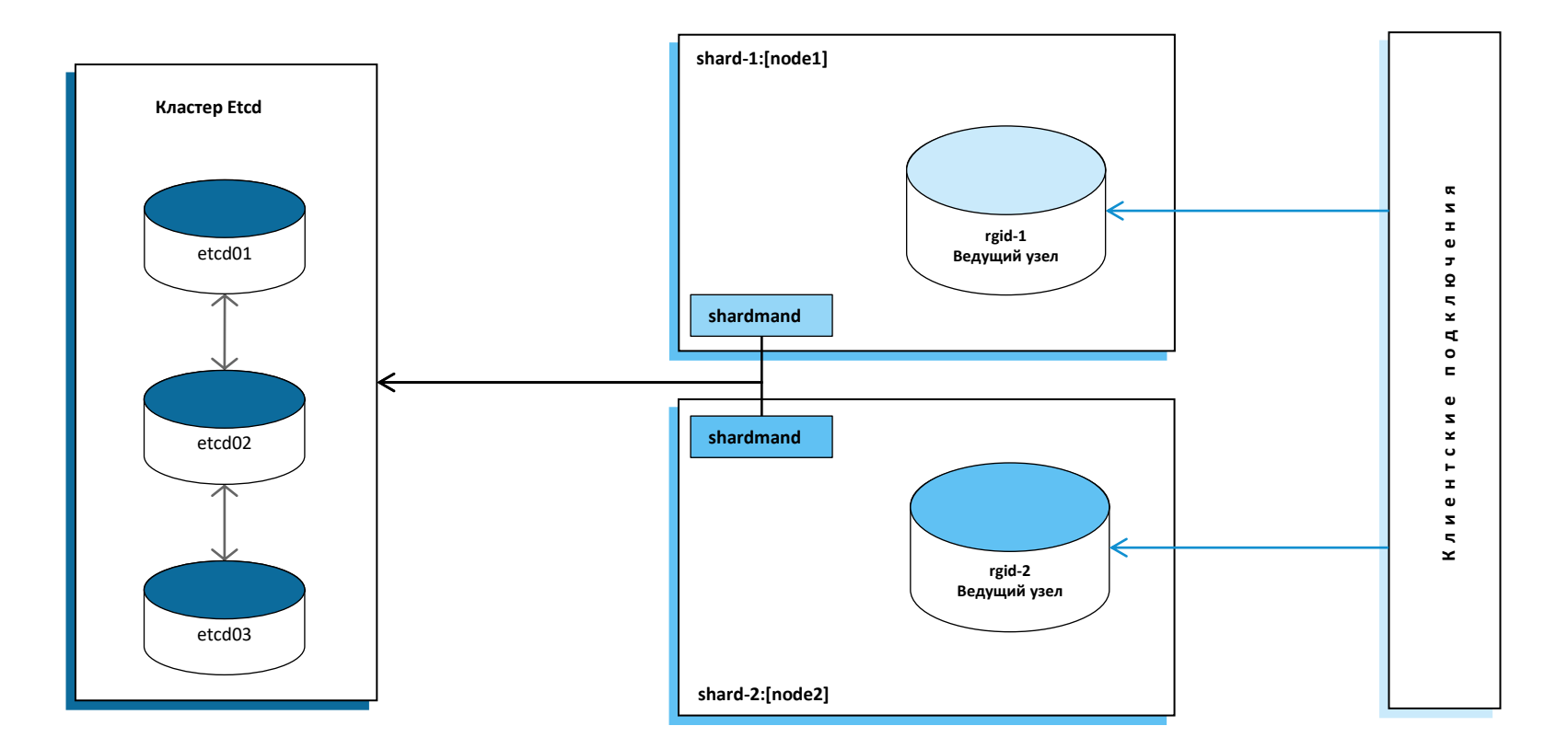

# **PostgresPro**

# **Масштабирование Shardman**

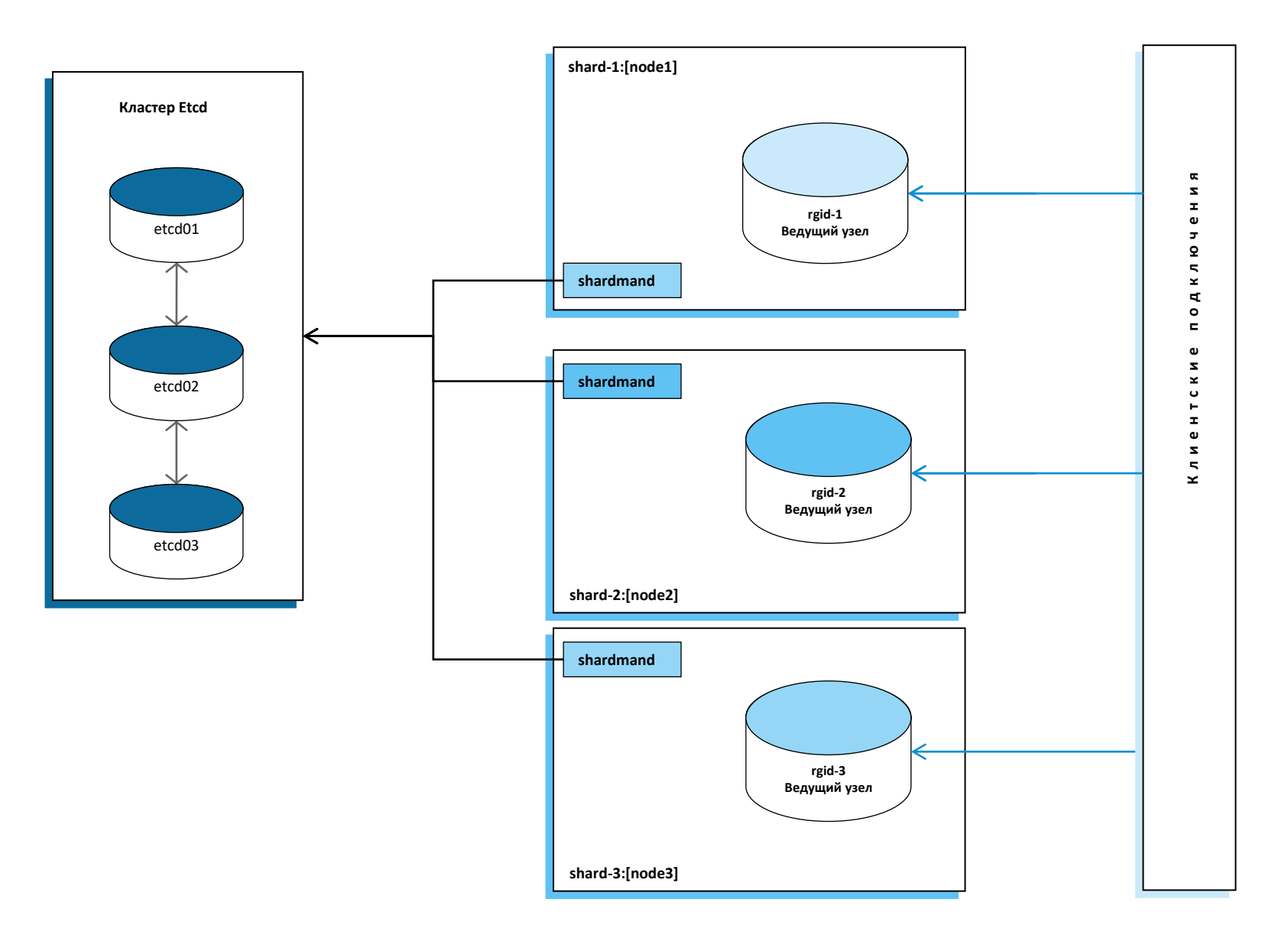

![](_page_5_Picture_2.jpeg)

# **Отказоустойчивость Shardman**

![](_page_6_Picture_1.jpeg)

**Pos**<sup>d</sup>gresPro

# **Отказоустойчивость Shardman**

![](_page_7_Picture_1.jpeg)

![](_page_7_Picture_2.jpeg)

## **Резервное копирование Shardman**

![](_page_8_Picture_1.jpeg)

[init|archive-command|backup|restore|show|validate] Backup: 1. Блокировка метаданных Shardman, чтобы не допустить изменения во время резервного копирования. 2. Выгрузка метаданных из etcd в файл JSON в каталог резервного копирования. 3. Запуск pg\_probackup в каждой группе репликации параллельно. 4. Создаётся точка синхронизации и определяется значения LSN для каждой группы репликации. 5. Затем pg\_probackup arhive-push используется для отправки журналов WAL, созданных после завершения резервного копирования, и файла WAL, в котором для каждой группы репликации присутствуют LSN точки

PoszgresPro

#### Restore:

1 Восстанавление части метаданных etcd: конфигурацию кластера и части определений групп репликации. 2. Восстановление на LSN точки синхронизации каждой группы репликации с помощью pg\_probackup . 3. Для каждой группы репликации файлы WAL, содержащие окончательное значение LSN для восстановления, будут автоматически запрашиваться pg\_probackup archive-get.

# **Shardman: виды таблиц**

![](_page_9_Picture_1.jpeg)

Шардированная таблица — это секционированная таблица, где часть секций являются обычными локальными секциями таблицы, а остальные — внешними секциями таблицы через fdw. Количество секций определяется при создании шардированной таблицы, оно должно быть больше или равно планируемого количества узлов в распределенной СУБД. Количество секций нельзя изменить.

#### Несколько шардированных таблиц могут быть размещены совместно.

Секции совмещённых таблиц , соответствующие одному и тому же ключу шардирования, находятся на одном узле. Совместное размещение необходимо для того, чтобы операция соединения нескольких таблиц (JOIN) выполнялись на узле, где находятся фактические данные.

Глобальные таблицы дублируются на все узлы и используются для редко обновляемых данных Например наиболее подходящими для этого являются таблицы справочники. Когда выполняется соединение шардированной таблицы с глобальной таблицей, оно выполняется на узле, где находятся данные. При изменении данных в глобальной таблице, изменения данных одновременно происходят на всех узлах кластера.

### bookings

![](_page_10_Picture_161.jpeg)

![](_page_10_Picture_162.jpeg)

![](_page_10_Picture_163.jpeg)

### ticket\_flights

![](_page_10_Picture_5.jpeg)

![](_page_10_Picture_164.jpeg)

## flights

![](_page_10_Picture_165.jpeg)

# **Shardman: пример схемы данных**

*CREATE TABLE ticket\_flights ( ticket\_no character(13) NOT NULL,*

*CREATE TABLE bookings ( book\_ref character(6) NOT NULL PRIMARY KEY, book\_date timestamp with time zone NOT NULL, amount numeric(10,2) NOT NULL*

*) WITH (distributed\_by='book\_ref', num\_parts=4);*

*CREATE TABLE tickets ( ticket\_no character(13) NOT NULL, book\_ref character(6) REFERENCES bookings(book\_ref), passenger\_name text NOT NULL, PRIMARY KEY (book\_ref, ticket\_no) ) WITH (distributed\_by='book\_ref', colocate\_with='bookings');*

*flight\_id bigint NOT NULL, book\_ref character(6) NOT NULL, FOREIGN KEY (book\_ref, ticket\_no) REFERENCES tickets(book\_ref, ticket\_no), PRIMARY KEY (book\_ref, ticket\_no, flight\_id) ) WITH (distributed\_by='book\_ref', colocate\_with='bookings');*

*CREATE TABLE flights ( flight\_id bigserial NOT NULL PRIMARY KEY, departure\_airport character(10), arrival\_airport character(10) ) WITH (global);*

![](_page_11_Picture_7.jpeg)

![](_page_12_Picture_1.jpeg)

*Запрос возвращает все билеты из указанного бронирования:*

*SELECT t.\*, b.\* FROM bookings b JOIN tickets t ON t.book\_ref = b.book\_ref WHERE b.book\_ref = '0824C5';* *План запроса:*

*Если данные находятся на другом шарде:*

*Foreign Scan (actual rows=2 loops=1) Relations: (bookings\_2\_fdw b) INNER JOIN (tickets\_2\_fdw t) Network: FDW bytes sent=433 received=237*

![](_page_13_Picture_1.jpeg)

*Запрос возвращает все перелёты по всем билетам в указанном бронировании*

*SELECT tf.\*, t.\* FROM tickets t JOIN ticket\_flights tf ON tf.ticket\_no = t.ticket\_no AND tf.book\_ref = t.book\_ref WHERE t.book\_ref = '0824C5';*

*План запроса:*

*Если данные находятся на другом шарде:*

*Foreign Scan (actual rows=12 loops=1) Relations: (tickets\_2\_fdw t) INNER JOIN (ticket\_flights\_2\_fdw tf) Network: FDW bytes sent=547 received=1717*

![](_page_14_Picture_1.jpeg)

*Запрос возвращает статистика по количеству пассажиров на одно бронирование* 

*(сначала посчитаем количество пассажиров в каждом бронировании, а затем количество бронирований с каждым вариантом количества пассажиров)*

*SELECT tt.cnt, count(\*) FROM ( SELECT count(\*) cnt FROM tickets t GROUP BY t.book\_ref ) tt GROUP BY tt.cnt ORDER BY tt.cnt;*

*План запроса: Sort (actual rows=5 loops=1) Sort Key: (count(\*)) Sort Method: quicksort Memory: 25kB Network: FDW bytes sent=798 received=14239951 -> HashAggregate (actual rows=5 loops=1) Group Key: (count(\*)) Batches: 1 Memory Usage: 40kB Network: FDW bytes sent=798 received=14239951 -> Append (actual rows=593433 loops=1) Network: FDW bytes sent=798 received=14239951 -> GroupAggregate (actual rows=148504 loops=1) Group Key: t.book\_ref -> Index Only Scan using tickets\_0\_book\_ref\_idx on tickets\_0 t (rows=207273) Heap Fetches: 0 -> Async Foreign Scan (actual rows=148256 loops=1) Relations: Aggregate on (tickets\_1\_fdw t\_1) Network: FDW bytes sent=266 received=1917350 -> Async Foreign Scan (actual rows=148270 loops=1) Relations: Aggregate on (tickets\_2\_fdw t\_2) Network: FDW bytes sent=266 -> Async Foreign Scan (actual rows=148403 loops=1) Relations: Aggregate on (tickets\_3\_fdw t\_3)*

*Network: FDW bytes sent=266*

![](_page_15_Picture_1.jpeg)

*Запрос возвращает, какие сочетания имён встречаются чаще всего, и какую долю от числа всех пассажиров составляют такие сочетания*

*SELECT passenger\_name, round( 100.0 \* cnt / sum(cnt) OVER (), 2) AS percent FROM ( SELECT passenger\_name, count(\*) cnt FROM tickets GROUP BY passenger\_name ) t ORDER BY percent DESC;*

#### *План запроса:*

- *Sort (actual rows=27909 loops=1) Sort Key: (round(((100.0 \* ((count(\*)))::numeric) / sum((count(\*))) OVER (?)), 2)) DESC Sort Method: quicksort Memory: 3076kB Network: FDW bytes sent=816 received=2376448*
	- *-> WindowAgg (actual rows=27909 loops=1) Network: FDW bytes sent=816 received=2376448*
		- *-> Finalize HashAggregate (actual rows=27909 loops=1) Group Key: tickets.passenger\_name Batches: 1 Memory Usage: 5649kB Network: FDW bytes sent=816 received=2376448*
			- *-> Append (actual rows=74104 loops=1) Network: FDW bytes sent=816 received=2376448*
				- *-> Partial HashAggregate (actual rows=18589 loops=1) Group Key: tickets.passenger\_name Batches: 1 Memory Usage: 2833kB*
					- *-> Seq Scan on tickets\_0 tickets (actual rows=207273 loops=1)*
				- *-> Async Foreign Scan (actual rows=18435 loops=1) Relations: Aggregate on (tickets\_1\_fdw tickets\_1) Network: FDW bytes sent=272 received=2376448*
				- *-> Async Foreign Scan (actual rows=18567 loops=1) Relations: Aggregate on (tickets\_2\_fdw tickets\_2) Network: FDW bytes sent=272*
				- *-> Async Foreign Scan (actual rows=18513 loops=1) Relations: Aggregate on (tickets\_3\_fdw tickets\_3) Network: FDW bytes sent=272*

# **Shardman: мультиплексирование fdw**

![](_page_16_Figure_1.jpeg)

PoszgresPro

![](_page_16_Figure_2.jpeg)

# **Shardman: мультиплексирование fdw**

![](_page_17_Figure_1.jpeg)

![](_page_17_Figure_2.jpeg)

**TCP socket** 

![](_page_18_Picture_0.jpeg)

# **Загрузка данных Shardman**

![](_page_18_Figure_2.jpeg)

**shardmanctl load** --schema load\_schema.yaml В yaml файле определён источник данных (CSV или другая БД) и некоторые параметры работы утилиты: migrate.jobs количество параллельных процессов загрузки migrate.batch задаёт количество строк в одной порции migrate.schema определяет список схем migrate.schemas.tables : список таблиц в схеме два типа таблиц: global и sharded. Для шардированной таблицы нужно указать: distributedby - имя столбца, используемого для секционирования таблицы partitions - количество секций, которые будут созданы для этой таблицы Сначала загружаются глобальные (global) таблицы, затем шардированные (sharded) таблицы и в конце шардированные таблицы с параметром colocatedwith. Порядок загрузки таблиц одного типа можно изменить с

**shardmanctl load умеет распределять данные при миграции данных сразу в тот шард, где они должны храниться**

# **Shardman: возможности Postgres Pro Enterprise**

![](_page_19_Picture_1.jpeg)

- механизм сжатия данных CFS,
- pg probackup : инкрементальный бэкап на уровне страниц, используя PTRACK,
- расширение pgpro stats : сбор статистики планирования и выполнения распределённых запросов, затрагивающих несколько узлов в кластере

# **Дополнительная информация**

![](_page_20_Picture_1.jpeg)

• Описание

<https://postgrespro.ru/products/shardman>

• Документация

<https://postgrespro.ru/docs/shardman/14>

• Презентации PGCONF.RUSSIA 2024 08–09 АПРЕЛЯ <https://pgconf.ru/2024>

![](_page_21_Picture_0.jpeg)

# **Спасибо за внимание!**

 $\overline{\mathfrak{p}}$ 

 $10^{10}$ 

![](_page_22_Picture_0.jpeg)

![](_page_22_Picture_1.jpeg)